## 设计器工具栏:Design 和 Insert 标签

Insert 标签中可以进行添加表格,切片器,图片和迷你图。

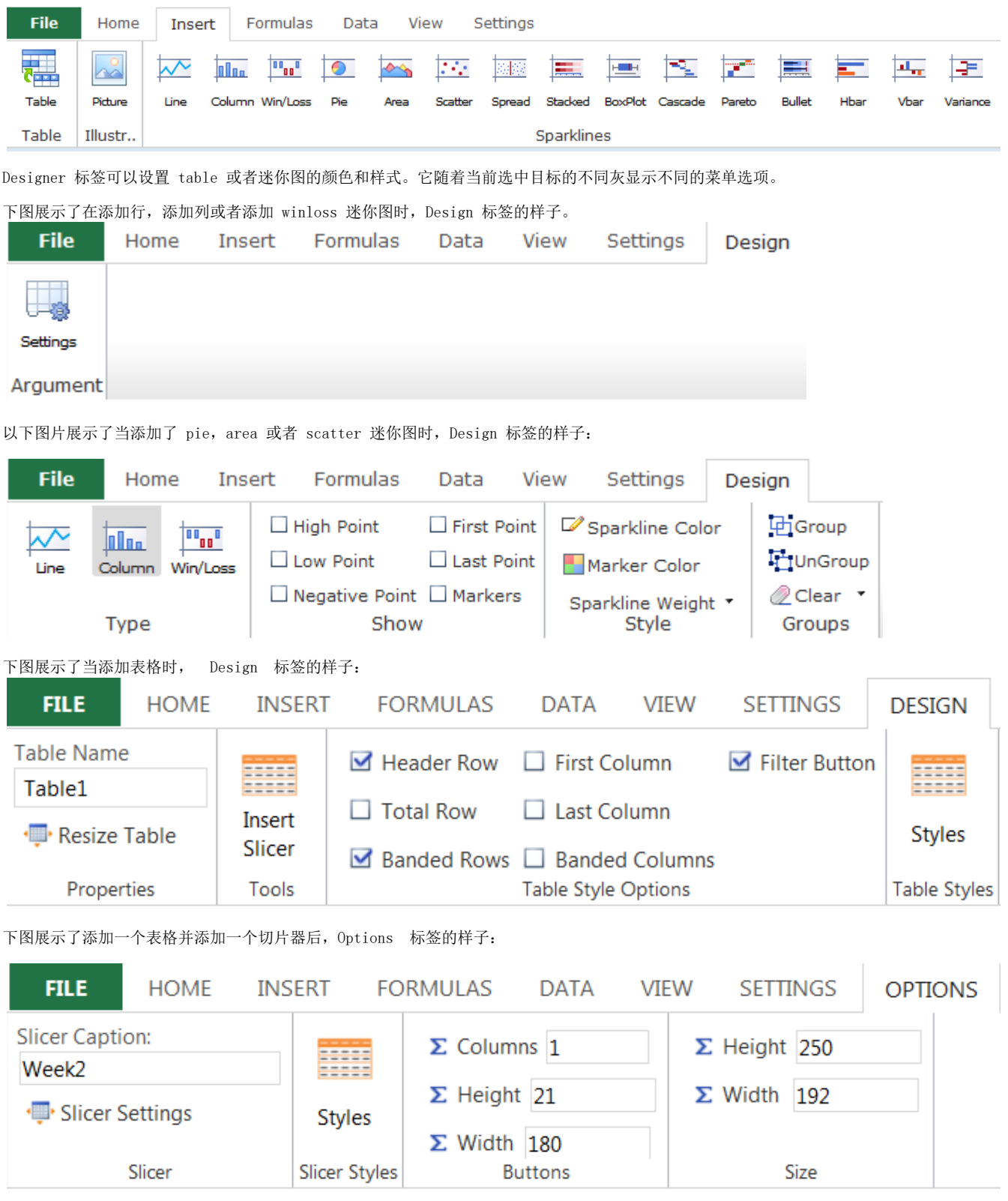

另见 [Understanding Sparklines](http://help.grapecity.com/spread/SpreadSheets10/sparkmain.html) [Creating Tables](http://help.grapecity.com/spread/SpreadSheets10/tables.html) [Using a Slicer](http://help.grapecity.com/spread/SpreadSheets10/sliceruse.html)